# Homework 1 AAA616, Fall 2022

#### Hakjoo Oh

### Due: 10/30, 23:59

Problem 1 수업 시간에 디자인 한 인터벌 분석기(interval analyzer)를 구현해보자. While 언어의 문법 구조를 아래와 같이 정의하자.

> $a \rightarrow n | x | a_1 + a_2 | a_1 \star a_2 | a_1 - a_2$  $b \rightarrow$  true | false  $| a_1 = a_2 | a_1 \leq a_2 | \neg b | b_1 \wedge b_2$  $c \to x := a | c_1; c_2; \dots; c_k |$  if b  $c_1 c_2 |$  while b c

OCaml 데이터 타입으로 표현하면 아래와 같다.

```
type aexp =
 | Const of int
 | Var of string
 | Plus of aexp * aexp
 | Mult of aexp * aexp
 | Sub of aexp * aexp
type bexp =
 | True
 | False
 | Equal of aexp * aexp
 | Le of aexp * aexp
 | Not of bexp
  | And of bexp * bexp
type cmd =
 | Assign of string * aexp
 | Seq of cmd list
 | If of bexp * cmd * cmd
  | While of bexp * cmd
  1. 첫 번째 스텝은 프로그램을 제어 흐름 그래프(control flow graph)로 변환하는 것이다. 아래
    타입을 가지는 노드 및 그래프 구현은 제공된다.
    module type Node = sig
      type instr =
      | I_assign of string * aexp
      | I_assume of bexp
      | I_skip
      type t
      val create_assign : string -> aexp -> t
      val create_assume : bexp -> t
```

```
val create_skip : unit -> t
    val get_nodeid : t -> int
    val get_instr : t -> instr
    val to_string : t -> string
    val compare : t \rightarrow t \rightarrow intend
  module type Cfg = sig
    type t
    val empty : t
    val nodesof : t -> Node.t list
    val succs : Node.t -> t -> NodeSet.t
    val preds : Node.t -> t -> NodeSet.t
    val add_node : Node.t \rightarrow t \rightarrow t
    val add_nodes : Node.t list -> t -> t
    val add_edge : Node.t -> Node.t -> t -> t
    val print : t -> unit
    val dot : t -> unit
  end
  프로그램을 제어 흐름 그래프로 변환하는 함수 cmd2cfg를 작성하시오:
                                cmd2cfg : cmd \rightarrow Cfg.t2. 두 번째 스텝으로 요약 값(abstract value)들을 정의하자. 아래 타입을 가지는 두 모듈 AbsBool
  및 Interval을 완성하시오.
  module type AbsBool = sig
    type t = Top | Bot | True | False
    val not : t \rightarrow tval band : t -> t -> t
  end
  module AbsBool : AbsBool = struct
    type t = Top \mid Bot \mid True \mid Falselet not b = b (* TODO *)
    let band b1 b2 = b1 (* TODO *)end
  module type Interval = sig
    type t
    val bottom : t
    val to_string : t -> string
    val alpha : int -> t
    val alpha_to : int -> t
    val alpha_from : int -> t
    val order : t -> t -> bool
    val join : t \rightarrow t \rightarrow tval meet : t -> t -> t
    val widen : t \rightarrow t \rightarrow tval narrow : t \rightarrow t \rightarrow tval add : t -> t -> t
    val mul : t \rightarrow t \rightarrow tval sub : t \rightarrow t \rightarrow t
```

```
val equal : t \rightarrow t \rightarrow AbsBool.t
    val le : t -> t -> AbsBool.t
    val ge : t \rightarrow t \rightarrow AbsBool.t
  end
  module Interval : Interval = struct
    type t = Bot (* TODO *)
    let bottom = Bot
    let to_string i = "" (* TODO *)
    let alpha n = Bot (* TODO *)
    let alpha_to n = Bot (* TODO *)
    let alpha_from n = Bot (* TODO *)
    let order a b = true (* TODO *)
    let join a b = a (* TODO *)
    let meet a b = a (* TODO *)
    let widen a b = a (* TODO *)
    let narrow a b = a (* TODO *)
    let add a b = a (* TODO *)
    let mul a b = a (* TODO *)
    let sub a b = a (* TODO *)
    let equal a b = AbsBool.Top (* TODO *)
    let le a b = AbsBool.Top (* TODO *)
    let ge a b = AbsBool.Top (* TODO *)
  end
3. 요약 메모리(abstract memory)를 정의하자. 아래와 같은 타입을 가지는 모듈로 정의한다.
  module VarMap = Map.Make(String)
  module type AbsMem = sig
    type t = Interval.t VarMap.t
    val empty : t
    val add : string -> Interval.t -> t -> t
    val find : string \rightarrow t \rightarrow Interval.t
    val join : t \rightarrow t \rightarrow tval widen : t \rightarrow t \rightarrow tval narrow : t \rightarrow t \rightarrow tval order : t -> t -> bool
    val print : t -> unit
  end
  module AbsMem : AbsMem = struct
    type t = Interval.t VarMap.t
    let empty = VarMap.empty
    let add x \text{ v } m = m (* TODO *)
    let find x = Interval.bottom (* TODO *)
    let join m1 m2 = m1 (* TODO *)let widen m1 m2 = m1 (* TODO *)let narrow m1 m2 = m1 (* TODO *)let order m1 m2 = true (* TODO *)let print m = VarMap.iter (fun x v ->
     prerr_endline (x ^ " |-> " ^ Interval.to_string v)) m
  end
```

```
4. 마지막으로 워크리스트를 이용하는 고정점 계산 알고리즘을 구현해보자. 분석기는 노드에서
 요약 메모리로 가는 테이블을 계산해야 한다. 테이블 구현은 아래와 같이 제공된다.
```

```
module type Table = sig
      type t = AbsMem.t NodeMap.t
      val empty : t
      val add : Node.t \rightarrow AbsMem.t \rightarrow t \rightarrow tval init : Node.t list -> t
      val find : Node.t -> t -> AbsMem.t
      val print : t -> unit
    end
    module Table : Table = struct
      type t = AbsMem.t NodeMap.t
      let empty = NodeMap.empty
      let add = NodeMap.add
      let init ns = List.fold_right (fun n -> add n AbsMem.empty) ns empty
      let find : Node.t -> t -> AbsMem.t
      =fun n t -> try NodeMap.find n t with - -> AbsMem.empty
      let print t = NodeMap.iter (fun n m ->
        prerr_endline (string_of_int (Node.get_nodeid n));
        AbsMem.print m;
        prerr_endline "") t
    end
    분석 함수 analyze를 구현하시오.
                             analyze : Cfg.t -> Table.t
실행 예 아래 프로그램
x := 0;y := 0;while (x \le 9) {
   x := x + 1;y := y + 1;}
은 아래와 같이 OCaml 데이터 타입으로 표현할 수 있고
let pgm =
  Seq [
    Assign ("x", Const 0);
    Assign ("y", Const 0);
    While (Le (Var "x", Const 9),
      Seq [
        Assign ("x", Plus (Var "x", Const 1));
        Assign ("y", Plus (Var "y", Const 1));
      ]);
  ]
다음과 같이 분석하고 결과를 확인 할 수 있다.
let cfg = cmd2cfg pgm
let table = analyze cfg
let = Table.print table
생성된 그래프 cfg는 다음과 같을 것이고 (cmd2cfg 구현에 따라 생김새는 다를 수 있다),
```
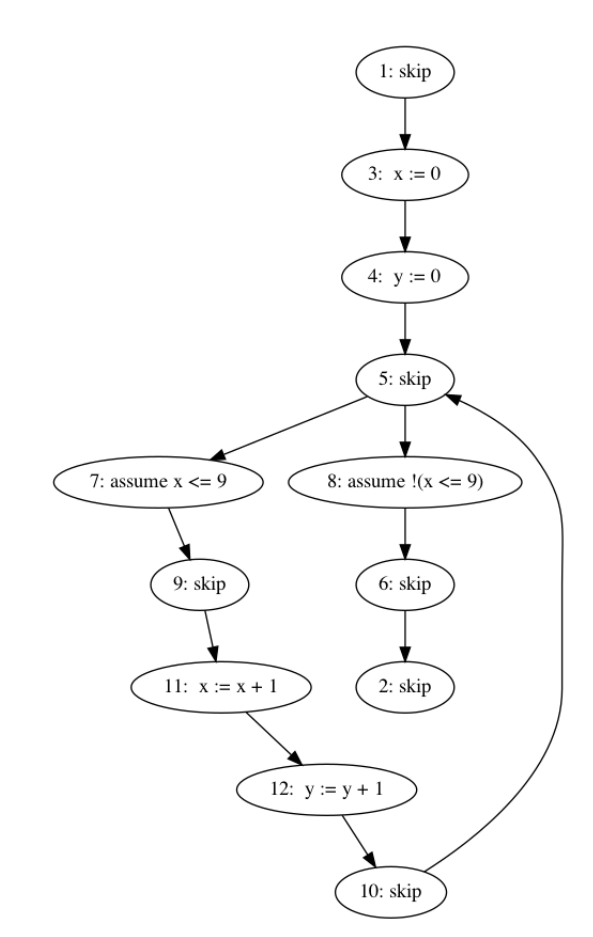

분석 결과 table은 아래와 같이 출력되어야 한다.

1 2 x |-> [10, 10] y |-> [0, +oo] 3 x |-> [0, 0] 4 x |-> [0, 0] y |-> [0, 0] 5 x |-> [0, 10] y |-> [0, +oo] 6 x |-> [10, 10] y |-> [0, +oo] 7  $x$  | ->  $[0, 9]$ y |-> [0, +oo] 8  $x$  | ->  $[10, 10]$ y |-> [0, +oo] 9  $x$  | ->  $[0, 9]$  $y$   $\rightarrow$   $[0, +\infty]$ 10  $x$  | ->  $[1, 10]$ y |-> [1, +oo] 11 x |-> [1, 10] y |-> [0, +oo] 12  $x$  | ->  $[1, 10]$ y |-> [1, +oo]

## 제출 요령

• 아래 주소에 있는 템플릿 파일 interval.ml을 사용한다. (다음 페이지의 '부록'에 있는 코드와 동일하다)

https://github.com/kupl/AAA616-2022Fall/blob/main/hw1/interval.ml

• interval.ml 파일 하나에 모두 구현하도록 하고, 외부 라이브러리 의존성이 없어야 한다. 즉, 다음과 같은 커맨드로 문제 없이 실행되어야 한다.

#### ocaml interval.ml

• 완성된 interval.ml 파일 하나만 제출한다.

# 1 부록

```
type aexp =
 | Const of int
 | Var of string
 | Plus of aexp * aexp
 | Mult of aexp * aexp
 | Sub of aexp * aexp
type bexp =
 | True
 | False
 | Equal of aexp * aexp
 | Le of aexp * aexp
 | Not of bexp
 | And of bexp * bexp
type cmd =
 | Assign of string * aexp
 | Seq of cmd list
 | If of bexp * cmd * cmd
 | While of bexp * cmd
let rec string_of_aexp a =
 match a with
 | Const n -> string_of_int n
 | Var x \rightarrow x| Plus (a1, a2) -> string_of_aexp a1 ^ " + " ^ string_of_aexp a2
 | Mult (a1, a2) -> string_of_aexp a1 ^ " * " ^ string_of_aexp a2
 | Sub (a1, a2) -> string_of_aexp a1 ^ " - " ^ string_of_aexp a2
and string_of_bexp b =
 match b with
 | True -> "true"
 | False -> "false"
 | Equal (a1, a2) -> string_of_aexp a1 ^ " == " ^ string_of_aexp a2
 | Le (a1, a2) -> string_of_aexp a1 \hat{ } " <= " \hat{ } string_of_aexp a2
  | Not b \rightarrow "!(" \hat{ } string_of_bexp b \hat{ } ")"
  | And (b1, b2) -> string_of_bexp b1 ^ " && " ^ string_of_bexp b2
module type Node = sig
 type instr =
  | I_assign of string * aexp
 | I_assume of bexp
 | I_skip
 type t
 val create_assign : string -> aexp -> t
 val create_assume : bexp -> t
 val create_skip : unit -> t
 val get_nodeid : t -> int
 val get_instr : t -> instr
 val to_string : t -> string
 val compare : t \rightarrow t \rightarrow intend
```

```
module Node : Node = struct
  type instr =
  | I_assign of string * aexp
  | I_assume of bexp
  | I_skip
  type t = int * instrlet new_id : unit \rightarrow int =let id = ref 0 in
      fun \angle -> (id := !id + 1; !id)
  let create_assign x a = (new_id(), I_assign (x, a))
  let create_assume b = (new_id(), I_ensure)let create_skip () = (new_id(), I_skip)
  let get_nodeid (id, _) = id
  let get_instr (_, instr) = instr
  let compare = Stdlib.compare
  let to_string n =
    match n with
    | (id, I_assign (x, a)) ->
      string of int id \hat{ } ": " \hat{ } " " \hat{ } x \hat{ } " := " \hat{ } string of aexp a
    | (id, I_assume b) \rightarrowstring_of_int id ^ ": " ^ "assume" ^ " " ^ string_of_bexp b
    | (id, I_skip) ->
      string_of_int id ^ ": " ^ "skip"
end
module NodeSet = Set.Make(Node)
module NodeMap = Map.Make(Node)
module type Cfg = sig
  type t
  val empty : t
  val nodesof : t -> Node.t list
  val succs : Node.t -> t -> NodeSet.t
  val preds : Node.t -> t -> NodeSet.t
  val add_node : Node.t \rightarrow t \rightarrow t
  val add_nodes : Node.t list -> t -> t
  val add_edge : Node.t \rightarrow Node.t \rightarrow t \rightarrow tval print : t -> unit
  val dot : t -> unit
end
module Cfg : Cfg = struct
  type t = \{nodes : NodeSet.t;
    succs : NodeSet.t NodeMap.t;
    preds : NodeSet.t NodeMap.t }
  let empty = {
    nodes = NodeSet.empty;
    succs = NodeMap.empty;
    preds = NodeMap.empty }
  let nodesof : t -> Node.t list
  =fun t -> NodeSet.elements t.nodes
```

```
let succs : Node.t -> t -> NodeSet.t
 =fun n g \rightarrow try NodeMap.find n g.succs with _ -> NodeSet.empty
 let preds : Node.t -> t -> NodeSet.t
 =fun n g -> try NodeMap.find n g.preds with _ -> NodeSet.empty
 let add_node : Node.t \rightarrow t \rightarrow t
 =fun n g -> { g with nodes = NodeSet.add n g.nodes }
 let add_nodes : Node.t list -> t -> t
 =fun ns g \rightarrow g |> (List.fold_right add_node ns)
 let (| \rangle x f = f x
 let add_edge : Node.t \rightarrow Node.t \rightarrow t \rightarrow t=fun n1 n2 g \rightarrowg
    |> add_nodes [n1;n2]
    |> (fun g \rightarrow \{ g \text{ with }succs = NodeMap.add n1 (NodeSet.add n2 (succs n1 g)) g.succs })
    |> (fun g \rightarrow \{ g \text{ with }preds = NodeMap.add n2 (NodeSet.add n1 (preds n2 g)) g.preds })
 let print g =print_endline "** Nodes **";
    NodeSet.iter (fun n ->
      print_endline (Node.to_string n)
    ) g.nodes;
    print_endline "";
    print_endline "** Edges **";
    NodeMap.iter (fun n succs ->
      NodeSet.iter (fun s ->
        print_endline (string_of_int (Node.get_nodeid n) ^ " -> " ^
          string_of_int (Node.get_nodeid s))
      ) succs
    ) g.succs
 let dot g =print_endline "digraph G {";
    NodeSet.iter (fun n ->
      print_string (string_of_int (Node.get_nodeid n) ^ " ");
      print_string ("[label=\"" ^ Node.to_string n ^ "\"]");
      print_endline ""
    ) g.nodes;
    NodeMap.iter (fun n succs ->
      NodeSet.iter (fun s ->
        print_endline (string_of_int (Node.get_nodeid n) ^ " -> " ^
          string_of_int (Node.get_nodeid s))
      ) succs
    ) g.succs;
    print_endline "}"
end
```

```
let cmd2cfg : cmd \rightarrow Cfg.t=fun cmd \rightarrow Cfg.empty (* TODO *)
module type AbsBool = sig
  type t = Top | Bot | True | False
  val not : t \rightarrow tval band : t \rightarrow t \rightarrow tend
module AbsBool : AbsBool = struct
  type t = Top | Bot | True | False
  let not b = b (* TODO *)
  let band b1 b2 = b1 (* TODO *)end
module type Interval = sig
  type t
  val bottom : t
  val to_string : t -> string
  val alpha : int \rightarrow t
  val alpha_to : int -> t
  val alpha_from : int -> t
  val order : t -> t -> bool
  val join : t \rightarrow t \rightarrow tval meet : t \rightarrow t \rightarrow tval widen : t \rightarrow t \rightarrow tval narrow : t \rightarrow t \rightarrow tval add : t \rightarrow t \rightarrow tval mul : t -> t -> t
  val sub : t \rightarrow t \rightarrow tval equal : t \rightarrow t \rightarrow AbsBool.t
  val le : t \rightarrow t \rightarrow AbsBool.t
  val ge : t \rightarrow t \rightarrow AbsBool.t
end
module Interval : Interval = struct
  type t = Bot (* TODO *)
  let bottom = Bot
  let to_string i = "" (* TODO *)
  let alpha n = Bot (* TODO *)
  let alpha_to n = Bot (* TODO *)
  let alpha_from n = Bot (* TODO *)
  let order a b = true (* TODO *)
  let join a b = a (* TODO *)
  let meet a b = a (* TODO *)
  let widen a b = a (* TODO *)
  let narrow a b = a (* TODO *)
  let add a b = a (* TODO *)
  let mul a b = a (* TODO *)
  let sub a b = a (* TODO *)
  let equal a b = AbsBool.Top (* TODO *)
  let le a b = AbsBool.Top (* TODO *)let ge a b = AbsBool.Top (* TODO *)
end
```

```
module VarMap = Map.Make(String)
module type AbsMem = sig
  type t = Interval.t VarMap.t
  val empty : t
  val add : string \rightarrow Interval.t \rightarrow t \rightarrow t
  val find : string -> t -> Interval.t
  val join : t \rightarrow t \rightarrow tval widen : t \rightarrow t \rightarrow tval narrow : t \rightarrow t \rightarrow tval order : t \rightarrow t \rightarrow bool
  val print : t -> unit
end
module AbsMem : AbsMem = struct
  type t = Interval.t VarMap.t
  let empty = VarMap.empty
  let add x \text{ v m} = m (* TODO *)
  let find x m = Interval.bottom (* TODO *)let join m1 m2 = m1 (* TODO *)let widen m1 m2 = m1 (* TODO *)let narrow m1 m2 = m1 (* TODO *)let order m1 m2 = true (* TODO *)let print m = VarMap.iter (fun x v -> prerr_endline
    (x \cap " |-> " \cap \text{Interval.to\_string v)) mend
module type Table = sig
  type t = AbsMem.t NodeMap.t
  val empty : t
  val add : Node.t \rightarrow AbsMem.t \rightarrow t \rightarrow t
  val init : Node.t list -> t
  val find : Node.t \rightarrow t \rightarrow AbsMem.t
  val print : t -> unit
end
module Table : Table = struct
  type t = AbsMem.t NodeMap.t
  let empty = NodeMap.empty
  let add = NodeMap.add
  let init ns = List.fold_right (fun n -> add n AbsMem.empty) ns empty
  let find : Node.t -> t -> AbsMem.t
  =fun n t -> try NodeMap.find n t with - -> AbsMem.empty
  let print t = NodeMap.iter (fun n m ->
    prerr_endline (string_of_int (Node.get_nodeid n));
    AbsMem.print m;
    prerr_endline "") t
end
let analyze : Cfg.t -> Table.t
=fun g \rightarrow Table .empty (* TODO *)let pgm =
  Seq [
```

```
Assign ("x", Const 0);
   Assign ("y", Const 0);
   While (Le (Var "x", Const 9),
     Seq [
       Assign ("x", Plus (Var "x", Const 1));
       Assign ("y", Plus (Var "y", Const 1));
     ]);
 ]
let cfg = cmd2cfg pgm
let table = analyze cfg
let = Table.print table
```